# **KRAMER**

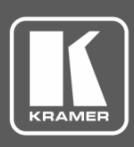

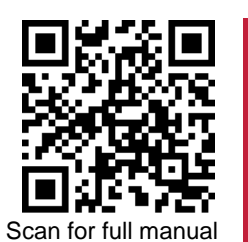

## VSM-4x4X Quick Start Guide

This guide helps you install and use your **VSM-4x4X** for the first time.

Go t[o www.kramerav.com/downloads/VSM-4x4X](http://www.kramerav.com/downloads/VSM-4x4X) to download the latest user manual and check if firmware upgrades are available.

## **Step 1: Check what's in the box**

- $\overline{\mathbf{Y}}$ VSM-4x4X 4K 4x4 Seamless Matrix Switcher/Multi-Scaler ■ 1 Power cord ■ 1 Quick start guide
- $\overline{\mathbf{v}}$ 1 Set of rack ears 4 Rubber feet

## **Step 2: Get to know your VSM-4x4X**

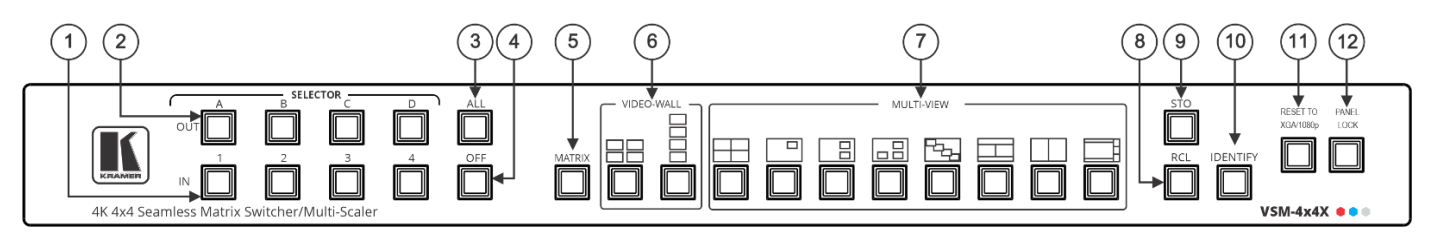

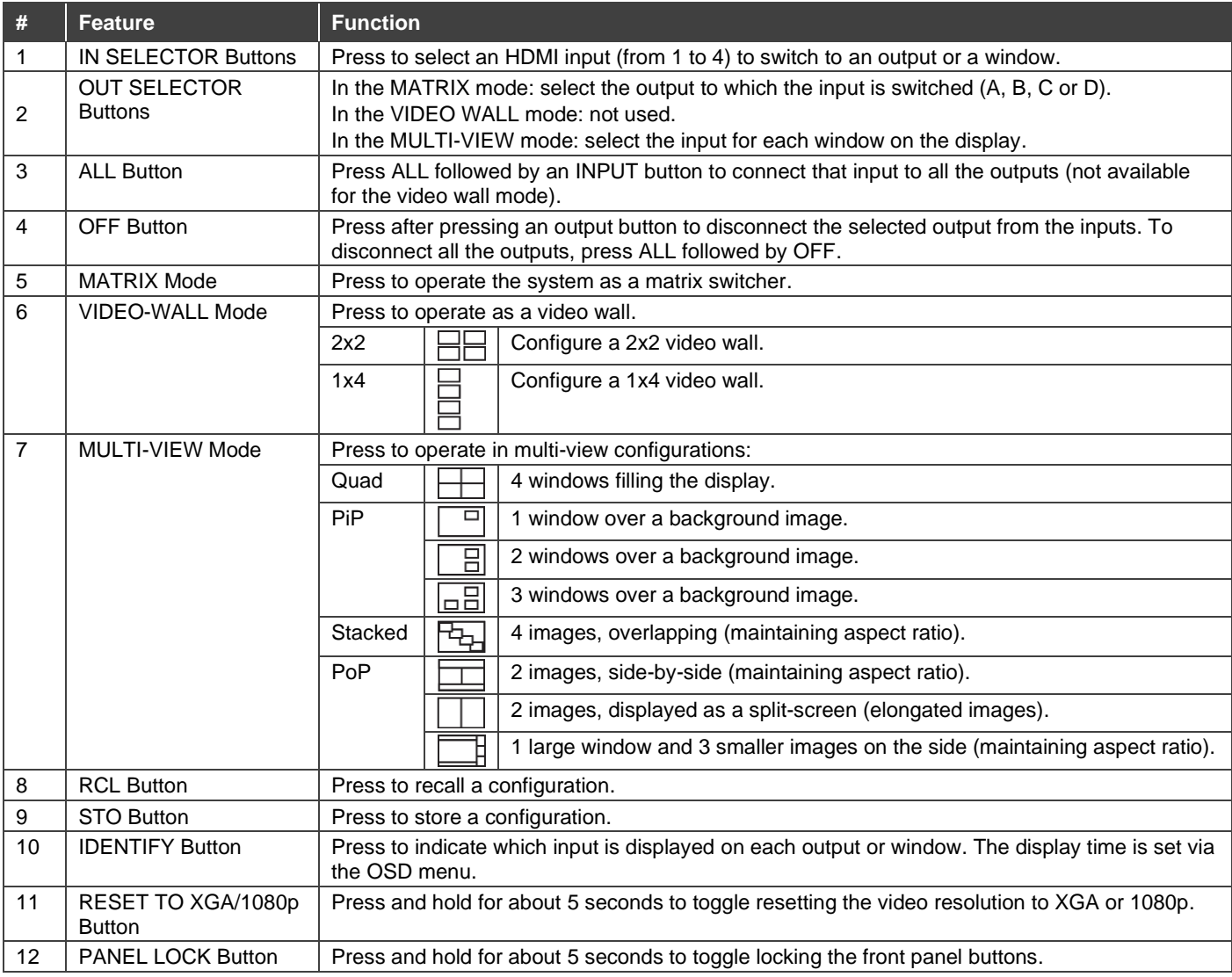

**VSM-4x4X** Quick Start

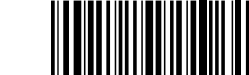

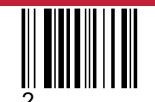

P/N: 2900-301512QS Rev:

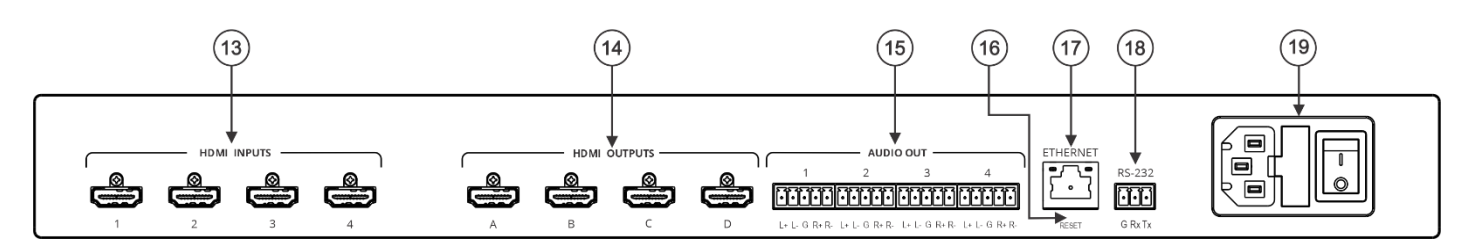

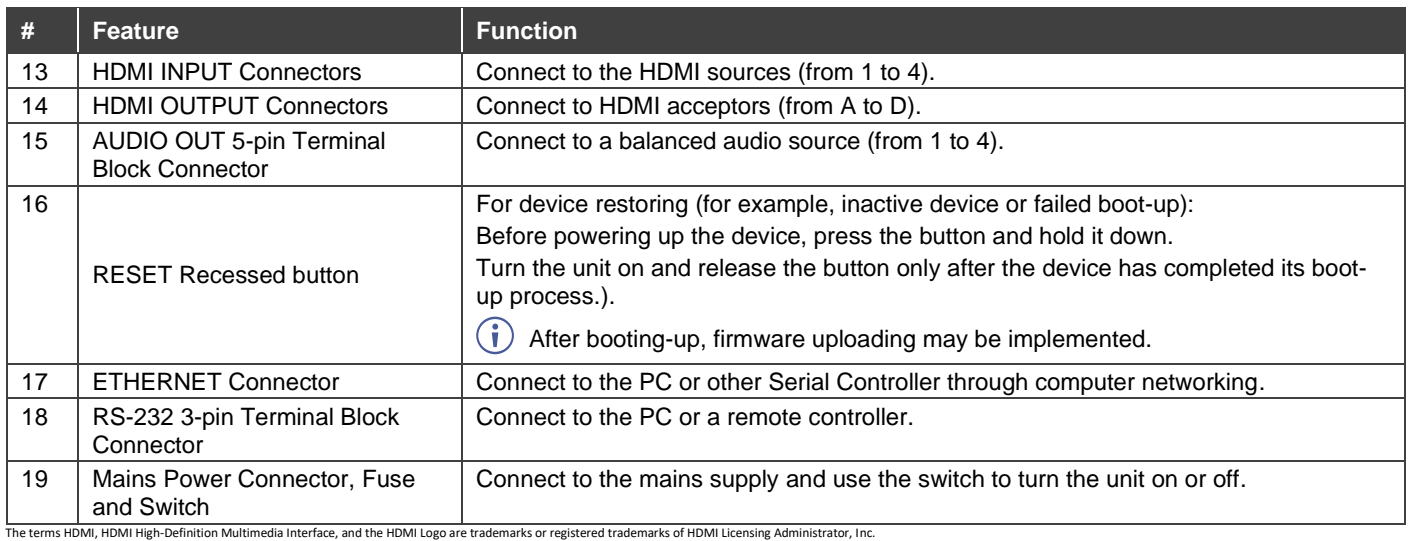

## **Step 3: Mount VSM-4x4X**

To rack mount the machine, attach both rack ears (by removing the screws from each side of the machine and replacing those screws through the rack ears) or place the machine on a table.

## **Step 4: Connect inputs and outputs**

Always switch OFF the power on each device before connecting it to your **VSM-4x4X**.

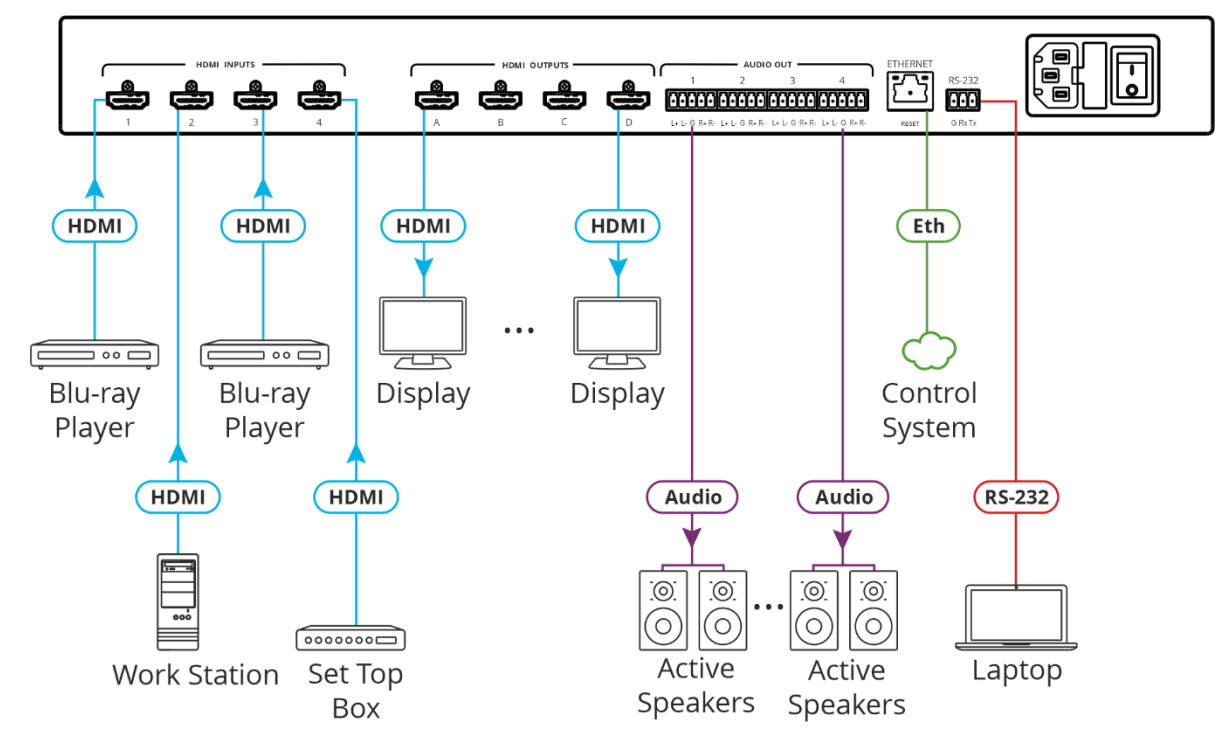

**Connecting the audio output**

- Ensure that the environment (e.g., maximum ambient temperature & air flow) is compatible for the device.
- Avoid uneven mechanical loading.
- Appropriate consideration of equipment nameplate ratings should be used for avoiding overloading of the circuits.
- Reliable earthing of rack-mounted equipment should be maintained.

To a balanced stereo audio acceptor:

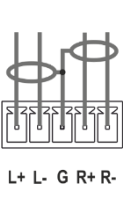

To an unbalanced stereo audio acceptor:

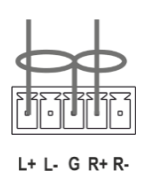

The following are connection examples for different layout configurations, as defined by the front panel buttons and the embedded web pages.

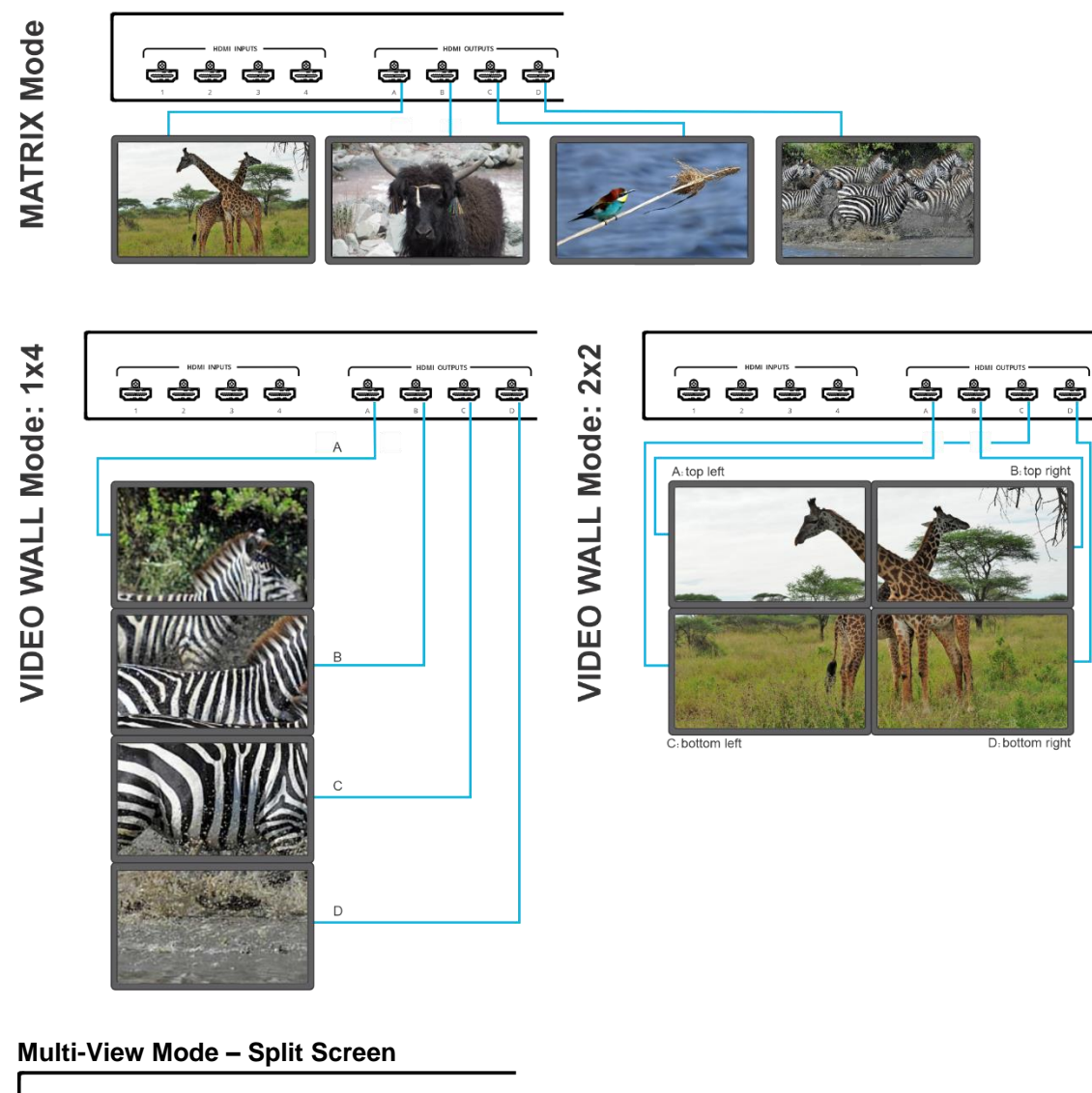

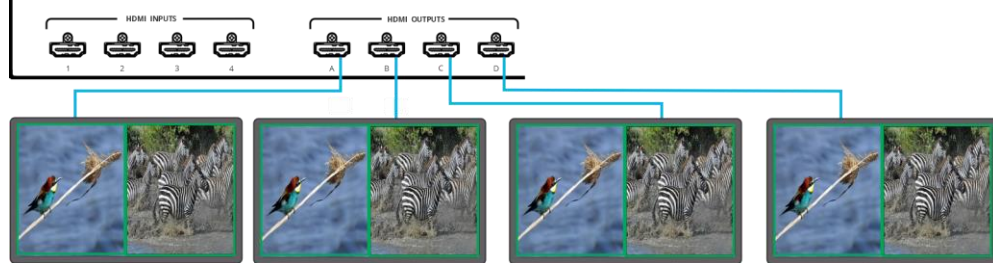

**Multi-View Mode – Side by Side Multi-View Mode – PiP 2**

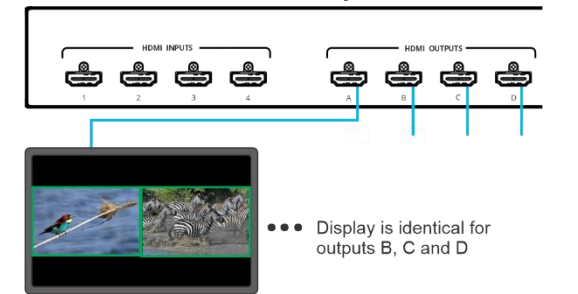

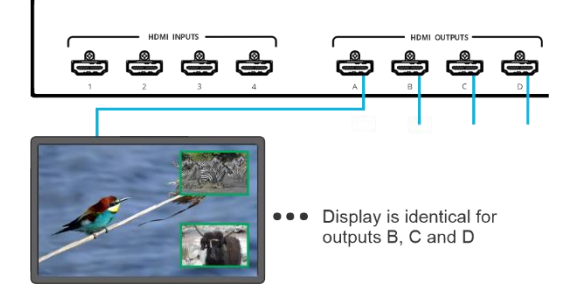

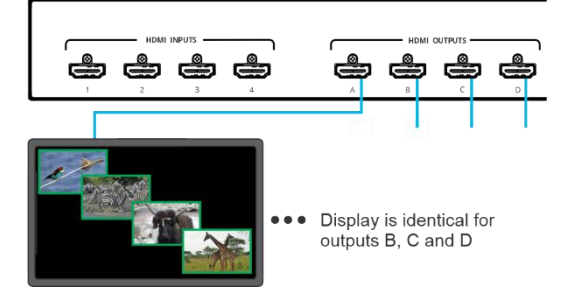

#### **Multi-View Mode – POP3 (Bottom)**

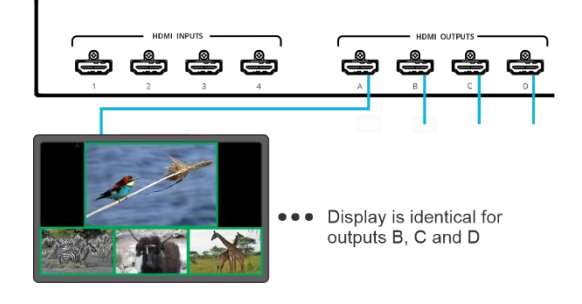

### **Multi-View Mode – Stacked Multi-View Mode – POP3 (Side)**

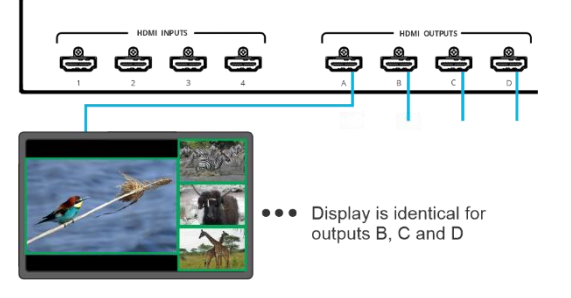

## **Step 5: Connect power**

Connect the power cord to **VSM-4x4X** and plug it into the mains electricity.

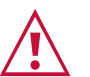

#### Safety Instructions (Se[e www.kramerav.com](http://www.kramerav.com/) for updated safety information) **Caution:**

• For products with relay terminals and GPI\O ports, please refer to the permitted rating for an external connection, located next to the terminal or in the User Manual. • There are no operator serviceable parts inside the unit.

- **Warning:** • Use only the power cord that is supplied with the unit.
	-
	- Disconnect the power and unplug the unit from the wall before installing. Do not open the unit. High voltages can cause electrical shock! Servicing by qualified personnel only.
	- Both of the data the continuous risk protection, replace fuses only according to the rating specified on the product label which located on the bottom of the unit.

## **Step 6: Operate VSM-4x4X**

#### Operate **Product** via:

- Front panel buttons
- Remotely, by RS-232 serial commands transmitted by a touch screen system, PC, or other serial controller
- Embedded web pages via the Ethernet

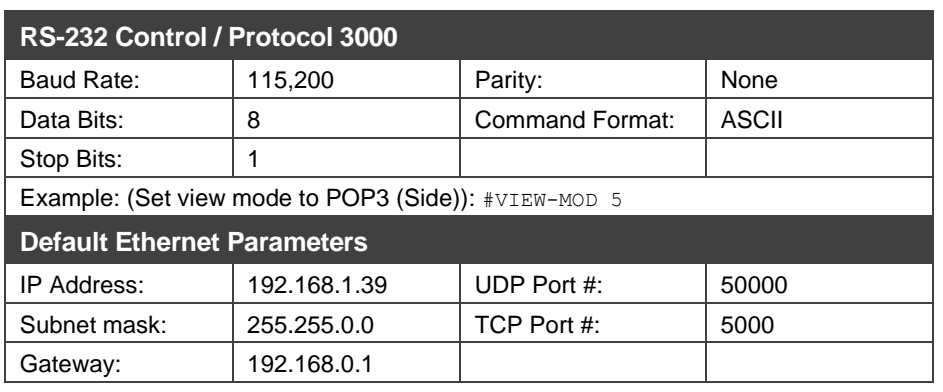

**WWW.KRAMERAV.COM** 

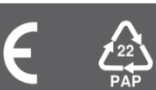